### **Chapter 14:**

#### **More About Classes**

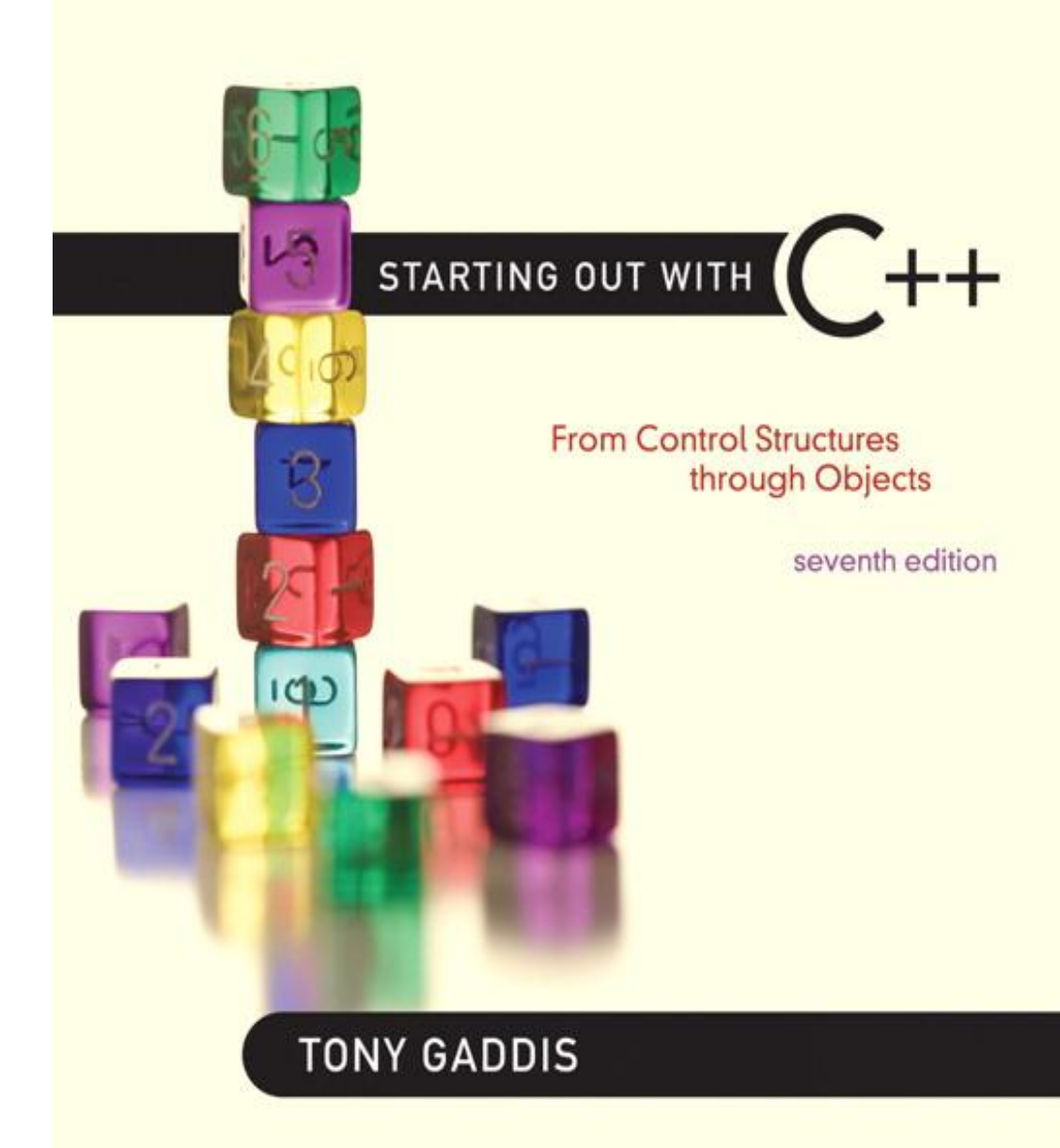

**Addison-Wesley** is an imprint of

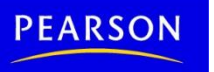

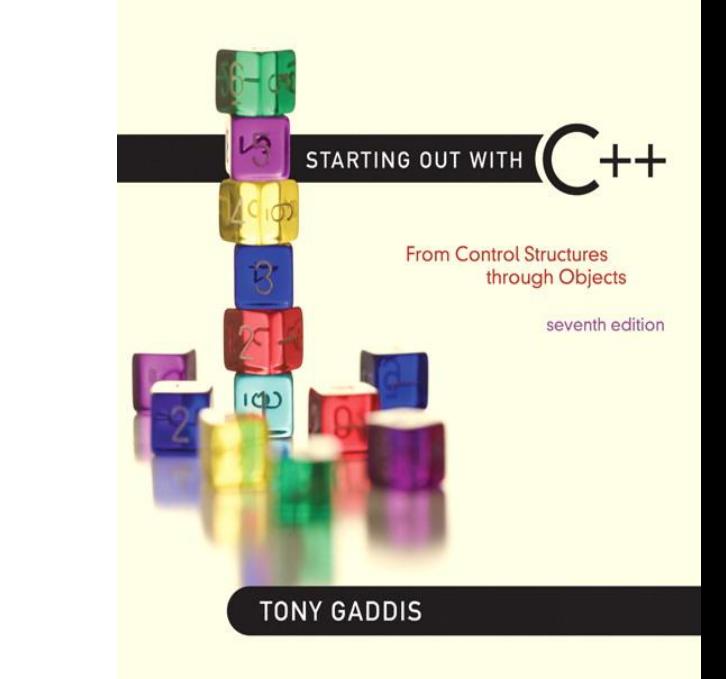

#### Instance and Static Members

14.1

### Instance and Static Members

- instance variable: a member variable in a class. Each object has its own copy.
- static variable: one variable shared among all objects of a class
- static member function: can be used to access static member variable; can be called before any objects are defined

#### static member variable

#### **Contents of Tree.h**

```
1 // Tree class
 2 class Tree
 3 {
 4 private:
 5 static int objectCount; // Static member variable.
 6 public:
 7 // Constructor
 8 Tree()
 9 { objectCount++; }
10 
11 // Accessor function for objectCount
12 int getObjectCount() const
13 (return objectCount; ) Static member defined here.
14 };
15 
16 // Definition of the static member variable, written
17 // outside the class.
18 int Tree:: objectCount = 0;
                            Static member declared here.
```
#### Program 14-1

```
1 // This program demonstrates a static member variable.
 2 #include <iostream>
 3 #include "Tree.h"
    using namespace std;
 4
 5.
 6
    int main()
 7 -\left\{ \right.// Define three Tree objects.
 8
 9
       Tree oak;
10 Tree elm;
11Tree pine;
12<sup>°</sup>13 // Display the number of Tree objects we have.
14 cout << "We have " << pine.getObjectCount()
            << " trees in our program!\n";
15 -16 - 16
       return 0;
17 \rightarrow
```
#### **Program Output**

We have 3 trees in our program!

#### Three Instances of the Tree Class, But Only One objectCount Variable

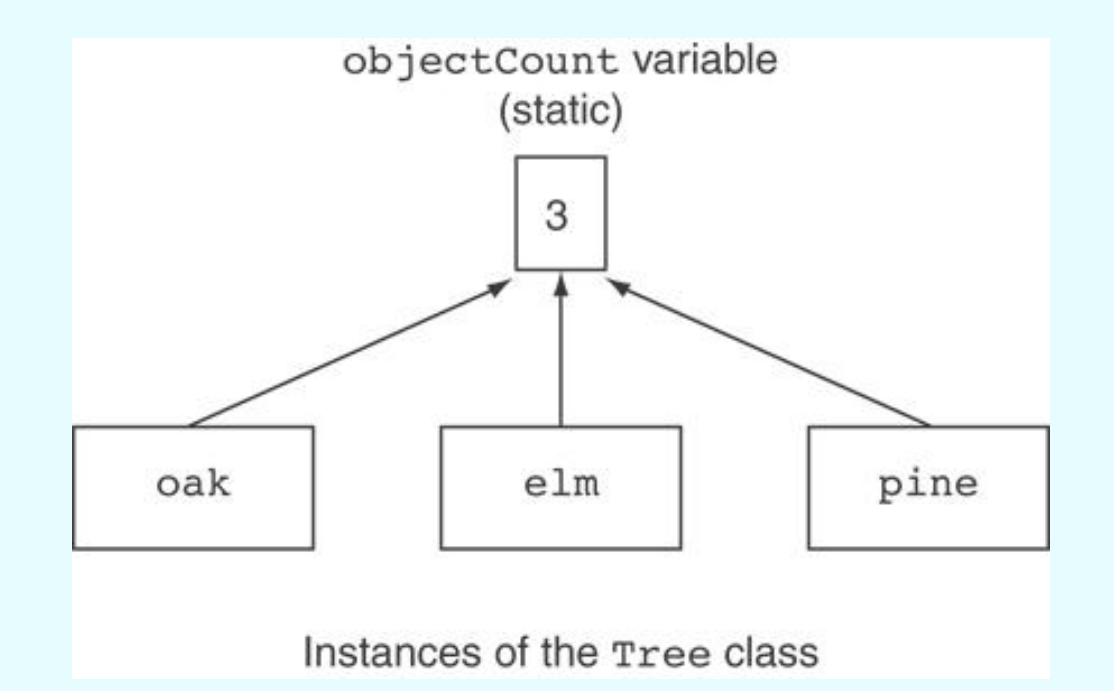

#### static member function

- Declared with static before return type: static int getObjectCount() const { return objectCount; }
- Static member functions can only access static member data
- Can be called independent of objects:

```
int num = Tree::getObjectCount();
```
#### **Modified Version of Tree.h**

```
1 // Tree class
2 class Tree
 3 {
4 private:
 5 static int objectCount; // Static member variable.
 6 public:
7 // Constructor
8 Tree()
9 { objectCount++; }
10 
11 // Accessor function for objectCount
12 static int getObjectCount() const
13 { return objectCount; }
14 };
15 
16 // Definition of the static member variable, written
17 // outside the class.
18 int Tree:: objectCount = 0;
```
#### *Now we can call the function like this:* cout << "There are " << Tree::getObjectCount() << " objects.\n";

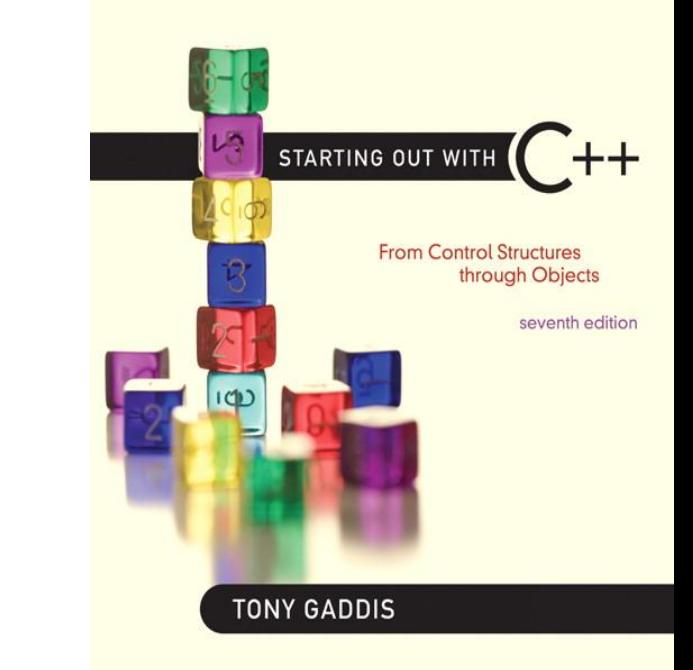

#### Friends of Classes

14.2

### Friends of Classes

- Friend: a function or class that is not a member of a class, but has access to private members of the class
- A friend function can be a stand-alone function or a member function of another class
- It is declared a friend of a class with friend keyword in the function prototype

### friend Function Declarations

- Stand-alone function: friend void setAVal(intVal&, int); // declares setAVal function to be // a friend of this class
- Member function of another class: friend void SomeClass::setNum(int num) // setNum function from SomeClass // class is a friend of this class

### friend Class Declarations

• Class as a friend of a class:

```
class FriendClass
{
  ...
};
class NewClass
\{public:
     friend class FriendClass; // declares
  // entire class FriendClass as a friend
  // of this class
  …
};
```
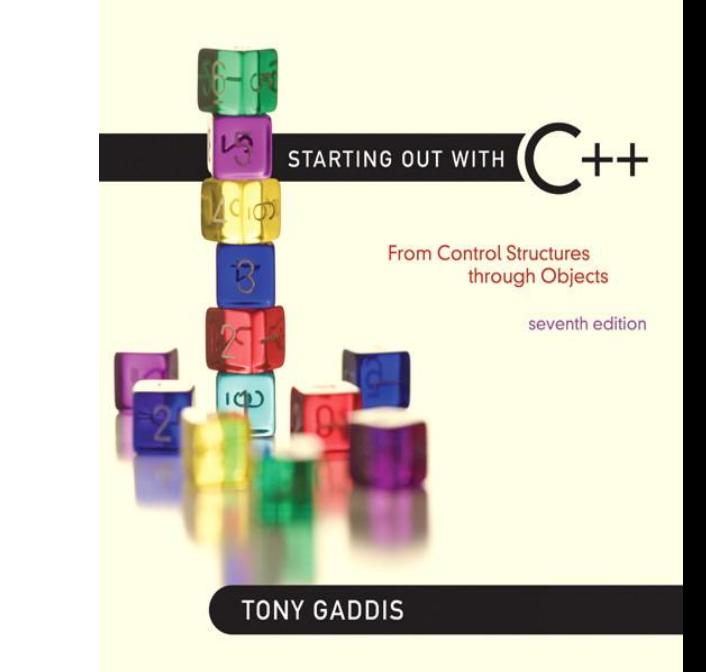

#### Memberwise Assignment

14.3

### Memberwise Assignment

- Can use  $=$  to assign one object to another, or to initialize an object with an object's data
- Copies member to member. *e.g.*,  $instead:$   $instance2 = instance1;$  means: copy all member values from instance1 and assign to the corresponding member variables of instance2
- Use at initialization:

Rectangle  $r2 = r1$ ;

#### Program 14-5

```
1 // This program demonstrates memberwise assignment.
 2 #include <iostream>
 3 #include "Rectangle.h"
 4 using namespace std;
 5
 6 int main()
7 {
 8
       // Define two Rectangle objects.
 9
      Rectangle box1(10.0, 10.0); // width = 10.0, length = 10.0
       Rectangle box2 (20.0, 20.0); // width = 20.0, length = 20.0
10
11
12
       // Display each object's width and length.
13
       cout << "box1's width and length: " << box1.getWidth()
            << " " << box1.getLength() << endl;
14
       cout << "box2's width and length: " << box2.getWidth()
15
16
            << " " << box2.getLength() << endl << endl;
17
18
       // Assign the members of box1 to box2.
19
       box2 = box1;20
21// Display each object's width and length again.
22
       cout << "box1's width and length: " << box1.getWidth()
23
            << " " << box1.getLength() << endl;
       cout << "box2's width and length: " << box2.getWidth()
24
25
            << " " << box2.getLength() << endl;
26
27
       return 0;
28
   \rightarrow
```
#### Program 14-5 (continued)

#### **Program Output**

box1's width and length: 10 10 box2's width and length: 20 20

boxl's width and length: 10 10 box2's width and length: 10 10

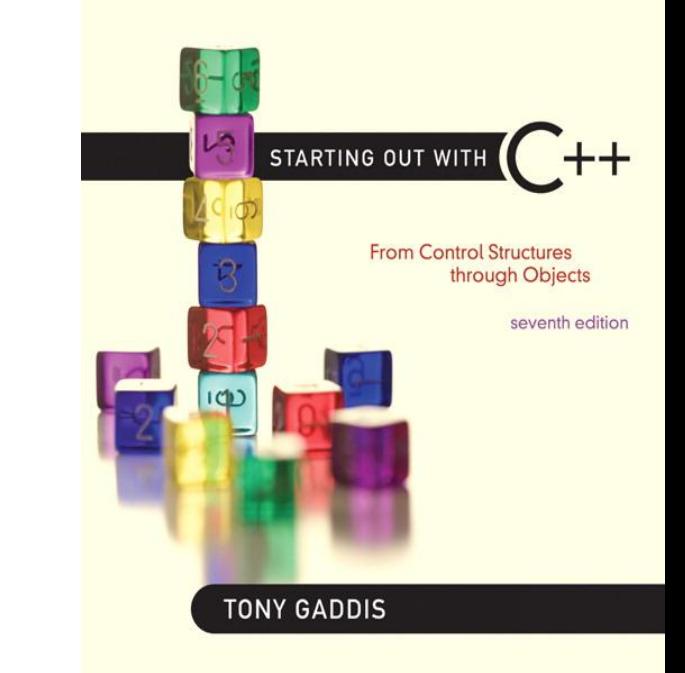

# 14.4

#### Copy Constructors

### Copy Constructors

- Special constructor used when a newly created object is initialized to the data of another object of same class
- Default copy constructor copies field-to-field
- Default copy constructor works fine in many cases

## Copy Constructors

#### Problem: what if object contains a pointer?

```
class SomeClass
{ public:
     SomeClass(int val = 0)
         {value=new int; *value = val; }
      int getVal();
     void setVal(int);
```

```
private:
```
}

```
 int *value;
```
### Copy Constructors

#### What we get using memberwise copy with objects containing dynamic memory:

SomeClass object1(5);

SomeClass  $object2 = object1;$ 

object2.setVal(13);

cout << object1.getVal(); // also 13

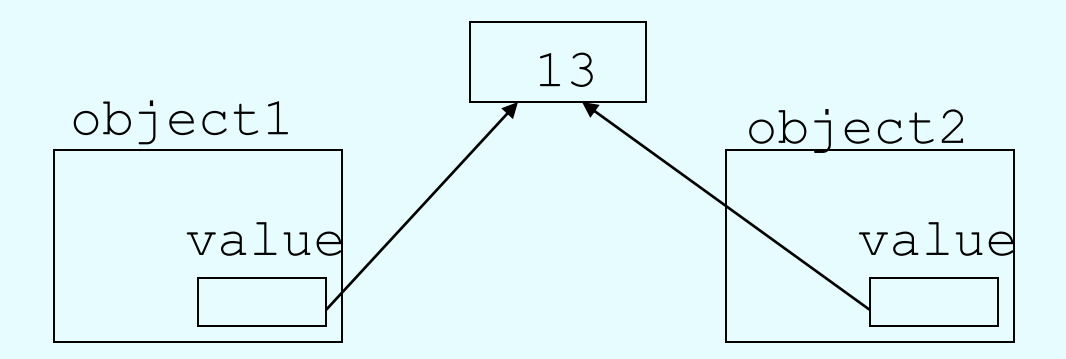

## Programmer-Defined Copy Constructor

• Allows us to solve problem with objects containing pointers:

```
SomeClass::SomeClass(const SomeClass &obj)
\left\{ \right.value = new int;*value = obj.value;}
```
• Copy constructor takes a reference parameter to an object of the class

## Programmer-Defined Copy Constructor

• Each object now points to separate dynamic memory:

> SomeClass object1(5); SomeClass object2 = object1; object2.setVal(13);

cout << object1.getVal(); // still 5

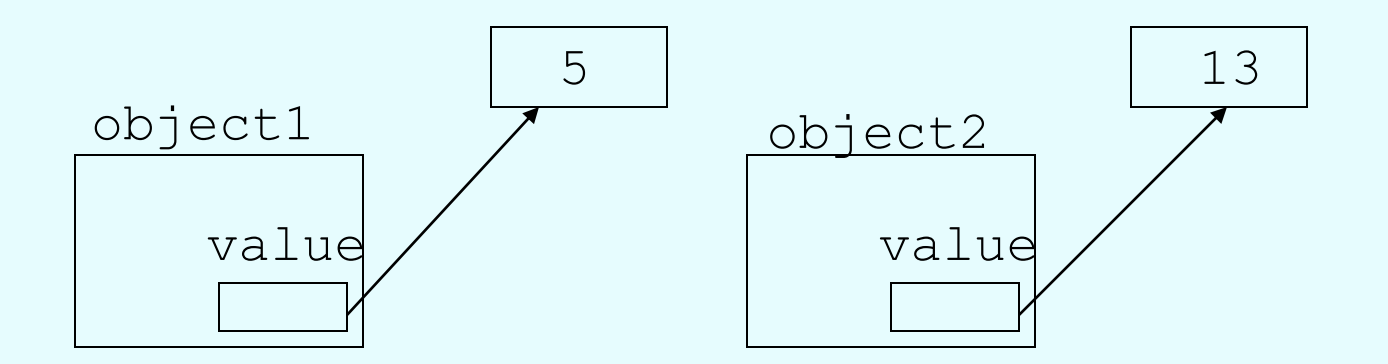

## Programmer-Defined Copy Constructor

• Since copy constructor has a reference to the object it is copying from,

SomeClass::SomeClass(SomeClass &obj) it can modify that object.

• To prevent this from happening, make the object parameter const:

SomeClass::SomeClass

(const SomeClass &obj)

#### Contents of StudentTestScores.h (Version 2)

```
1 #ifndef STUDENTTESTSCORES H
2 #define STUDENTTESTSCORES H
 3 #include <string>
 4 using namespace std;
 5
 6 const double DEFAULT SCORE = 0.0;
 7
 8 class StudentTestScores
 9
   \{10 private:
11string studentName; // The student's name
     double *testScores; // Points to array of test scores
12
     int numTestScores; // Number of test scores
13
14
15// Private member function to create an
16
    // array of test scores.
17
     void createTestScoresArray(int size)
18
     { numTestScores = size;
       testScores = new double[size];19
20for (int i = 0; i < size; i++)
21
          testScore[i] = DEFAULT SCORE;2223 public:
24
    // Constructor
25
     StudentTestScores(string name, int numScores)
26
     \{ studentName = name;
```

```
27
        createTestScoresArray(numScores); }
28
29
      // Copy constructor
30
      StudentTestScores(const StudentTestScores &obj)
31
      { studentName = obj.studentName;
32
        numTestScores = obj.numTestScores;
33
        testScores = new double[numTestScores];34
        for (int i = 0; i < numTestScores; i++)
35
           testScores[i] = obj.testScores[i];36
37
       // Destructor
38
      ~StudentTestScores()
39
      { delete [] testScores; }
40
41
       // The setTestScore function sets a specific
42
       // test score's value.
43
      void setTestScore(double score, int index)
44
      { testScores[index] = score; }
45
46
       // Set the student's name.
      void setStudentName(string name)
47
48
      { studentName = name; }
49
50
       // Get the student's name.
51
      string getStudentName() const
52
      { return studentName; }
```

```
53
54
     // Get the number of test scores.
55
      int getNumTestScores() const
56
      { return numTestScores; }
57
58
      // Get a specific test score.
59
     double getTestScore(int index) const
60
      { return testScores[index]; }
61 };
62 #endif
```
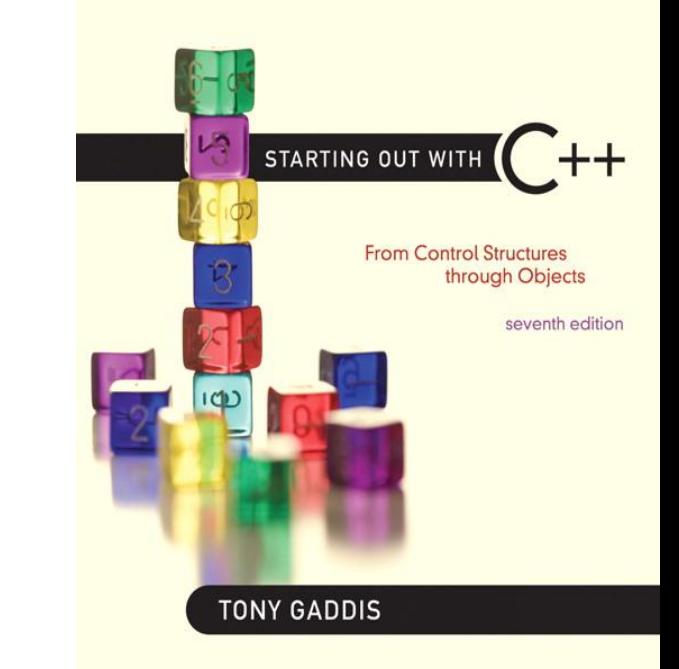

#### **Operator Overloading**

14.5

## Operator Overloading

- Operators such as  $=$ ,  $+$ , and others can be redefined when used with objects of a class
- The name of the function for the overloaded operator is operator followed by the operator symbol, *e.g.*, operator+ to overload the  $+$  operator, and operator= to overload the = operator
- Prototype for the overloaded operator goes in the declaration of the class that is overloading it
- Overloaded operator function definition goes with other member functions

## Operator Overloading

#### • Prototype:

void operator=(const SomeClass &rval)

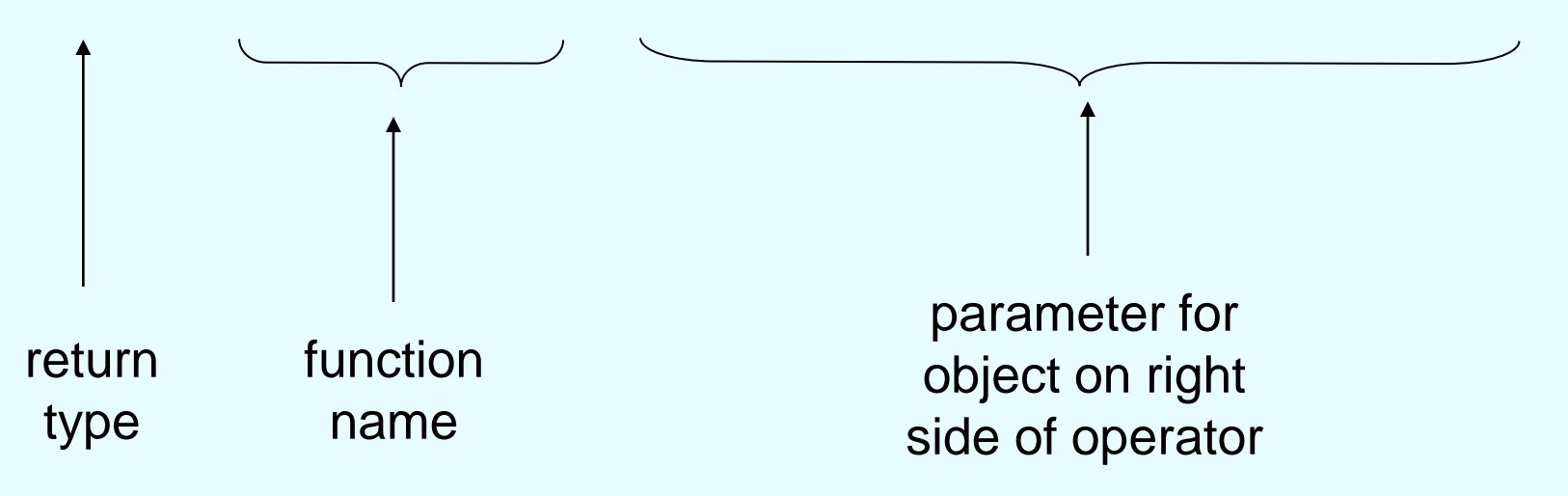

• Operator is called via object on left side

## Invoking an Overloaded **Operator**

• Operator can be invoked as a member function:

object1.operator=(object2);

• It can also be used in more conventional manner:

 $object1 = object2;$ 

## Returning a Value

• Overloaded operator can return a value class Point2d  $\{$ public: double operator-(const point2d &right) { return sqrt(pow((x-right.x),2)  $+$  pow(( $y$ -right.y), 2)); } ... private: int x, y; }; Point2d  $point1(2,2)$ ,  $point2(4,4)$ ; // Compute and display distance between 2 points.

```
cout << point2 - point1 << endl; // displays 2.82843
```
## Returning a Value

- Return type the same as the left operand supports notation like:  $object1 = object2 = object3;$
- Function declared as follows: const SomeClass operator=(const someClass &rval)
- In function, include as last statement: return \*this;

### The this Pointer

- this: predefined pointer available to a class's member functions
- Always points to the instance (object) of the class whose function is being called
- Is passed as a hidden argument to all nonstatic member functions
- Can be used to access members that may be hidden by parameters with same name

### this Pointer Example

```
class SomeClass
{
  private:
        int num;
  public:
        void setNum(int num)
        { this->num = num; }
        ...
};
```
## Notes on Overloaded Operators

- Can change meaning of an operator
- Cannot change the number of operands of the operator
- Only certain operators can be overloaded. Cannot overload the following operators:
	- ?: . .\* :: sizeof

## Overloading Types of Operators

- $\bullet$  ++, -- operators overloaded differently for prefix vs. postfix notation
- Overloaded relational operators should return a bool value
- Overloaded stream operators >>, << must return reference to istream, ostream objects and take istream, ostream objects as parameters

## Overloaded [] Operator

- Can create classes that behave like arrays, provide bounds-checking on subscripts
- Must consider constructor, destructor
- Overloaded [] returns a reference to object, not an object itself

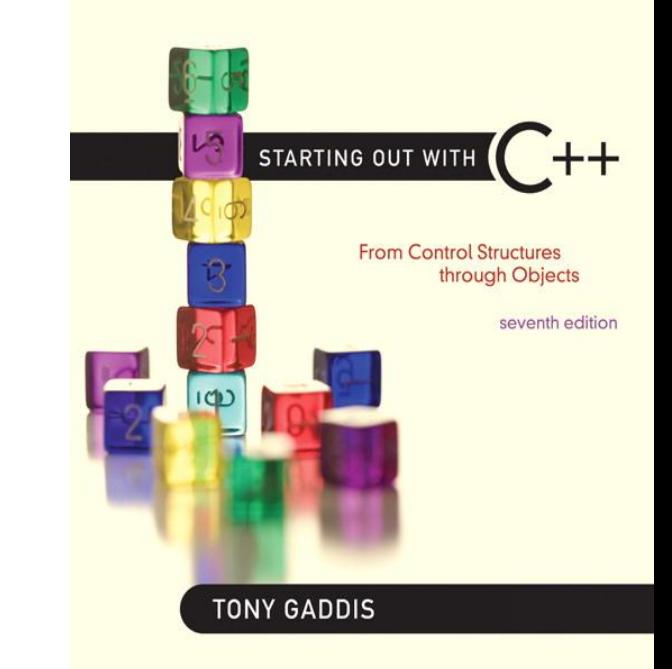

14.6

#### Object Conversion

## Object Conversion

- Type of an object can be converted to another type
- Automatically done for built-in data types
- Must write an operator function to perform conversion
- To convert an FeetInches object to an int: FeetInches::operator int() {return feet;}
- Assuming distance is a FeetInches object, allows statements like:

```
int d = distance;
```
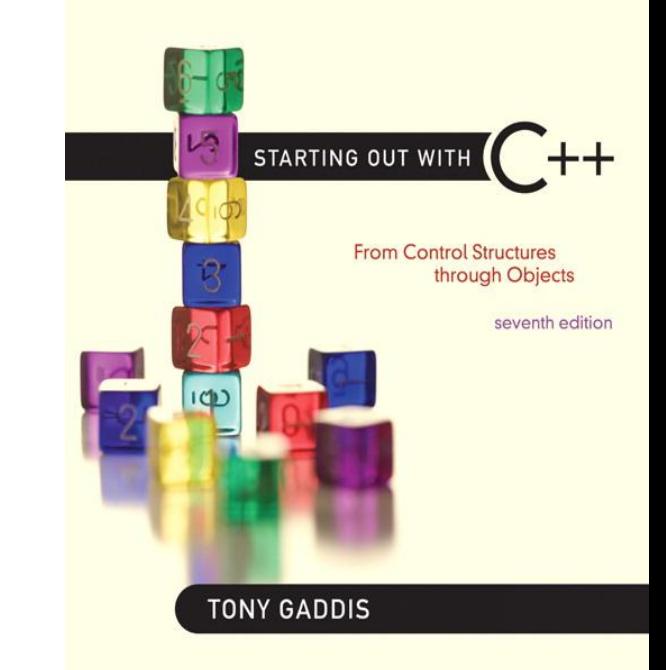

#### Aggregation

14.7

## Aggregation

- Aggregation: a class is a member of a class
- Supports the modeling of 'has a' relationship between classes – enclosing class 'has a' enclosed class
- Same notation as for structures within structures

```
Aggregation
class StudentInfo 
\{private:
         string firstName, LastName;
          string address, city, state, zip;
  ...
};
class Student
{
  private:
         StudentInfo personalData;
  ...
};
```
#### See the Instructor, TextBook, and Course classes in Chapter 14.

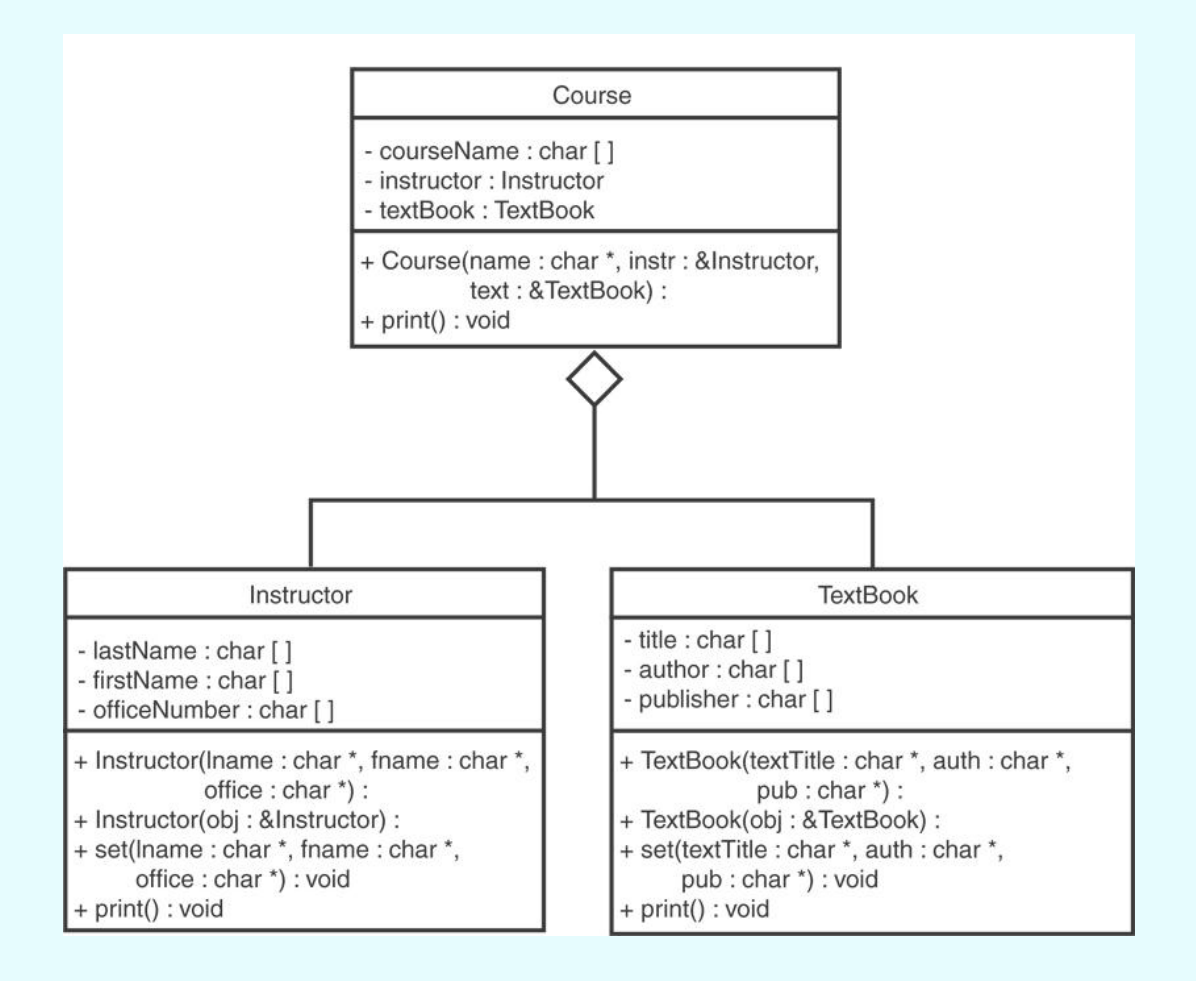